# **INFORMATIZACIÓN PARA LA GESTIÓN DE LOS PROCESOS DOCENTES Y LA INFORMACIÓN CIENTÍFICO - TÉCNICA**

## **COMPUTERIZATION FOR TEACHING PROCESSES MANAGEMENT AND THE SCIENTIFIC - TECHNICAL INFORMATION**

*Miguel Alejandro Fernández Alemán 1 , Yunitsy Zulueta Labaceno 2*

1 Centro de Neurociencias de Cuba, Cuba, [mafernandez@cneuro.edu.cu](mailto:mafernandez@cneuro.edu.cu) 2 Centro de Neurociencias de Cuba, Cuba, [yunitsy@cneuro.edu.cu](mailto:yunitsy@cneuro.edu.cu)

#### **RESUMEN:**

*El Centro de Neurociencias de Cuba (CNEURO) es una institución autorizada por el Ministerio de Educación Superior para impartir Superación Postgraduada y ostenta la condición de Centro en Aprendizaje Permanente,*  otorgada por el Ministerio del Trabajo y Seguridad Social. Toda la actividad de superación profesional, de formación académica e Información Científico - Técnica (ICT) que se ejecuta en la organización es gerenciada por el *Departamento de Docencia y Colaboración, muchas de las cuales se realizan manualmente o están dispersas, se pierde información, se producen errores, existe duplicidad, lentitud en el trabajo y en los servicios brindados.*  Por estas razones, el problema a resolver consiste en informatizar la gestión de los procesos docentes y de ICT, *para brindar un mejor servicio a los usuarios y facilitar el trabajo del Departamento.*

*MÉTODO: consiste en la selección de las más adecuadas herramientas informáticas. Después de un análisis se seleccionaron: el Sistema de Gestor de Contenido Joomla para el implementación del sitio web, el Sistema Ges*tor de Base de Datos Microsoft Office Access para el desarrollo de la gestión de los procesos docentes y la pla*taforma de colaboración empresarial SharePoint para la organización del trabajo en equipo.*

RESULTADOS: Se creó un sitio web que divulga las informaciones y los servicios docentes y de ICT, que con*tribuyen al desarrollo profesional de los usuarios. Se diseñó una Base de Datos para gestionar los procesos*  docentes y obtener los informes de cierre y certificación de títulos. Se obtuvo una plataforma colaboración donde *se comparten documentos e información de uso colectivo, logrando una correcta gestión en la comunicación interna y en la organización del trabajo en equipo.*

*CONCLUSIONES: Mediante el uso de herramientas informáticas, se desarrollaron aplicaciones que contribuye*ron a informatizar la gestión de los procesos docentes y de ICT. El departamento de Docencia y Colaboración de CNEURO optimizó la calidad y celeridad en la gestión de la información y en los servicios brindados a los usua*rios.*

*Palabras Clave:* Informatización, Herramientas informáticas, Procesos docentes, ICT.

#### **ABSTRACT:**

*INTRODUCTION: Cuban Neurosciences Center (CNEURO) is an authorized institution for the Postgraduate*  education activity by the Cuban Ministry of Education (MES) and holds the status of Center for Lifelong Learning *by the Ministry of Labor and Social Security (MTSS). The Postgraduate and Collaboration Department manage all of the professional education activities, postgraduate training and Scientific-Technical Information (ICT) carried*  out in the organization, many of which are carried out manually or are dispersed, information is lost, and errors occur, there is duplicity, slowness in the work and in the services provided. For this reason, the problem consist

*of to computerize the teaching processes management and ICT, to provide better service to users and facilitate the work to department.*

METHOD: consist in the selection of the best informatics tools. After an analysis of the possible tools to we can *use: we selected the Content Management System Joomla for website implementation, the Microsoft Office Access Database Manager for teaching processes management and Content Management platform SharePoint for teamwork organization.*

*RESULTS: A website was created that disseminates information, teaching and ICT services that contribute to the professional development of users. A Database was designed to manage the teaching processes and obtain the closing reports and certificates certification. A collaboration platform was obtained where collective documents and information are shared, achieving a correct management in internal communication and in the organization of teamwork.*

*CONCLUSIONS: With the use of computer tools, applications were developed that contributed to computerize the management of teaching processes and ICT. The Teaching and Collaboration Department of CNEURO optimized the quality and speed in the management of information and in the services provided to users.*

*KeyWords:* Computerization, Informatics tools, teaching processes management, ICT.

## **1. INTRODUCCIÓN**

Desde tiempos inmemorables se reconoce la importancia que tiene el conocimiento y el aprendizaje como factores que influyen en el progreso de las personas. De ahí que la educación constituya un elemento importante en el desarrollo del país y uno de los principales objetivos de trabajo en la Educación Superior cubana, acompañado de un proceso de avance en la informatización de la sociedad, para un mayor impacto desde el punto de vista económico, político y social. [1]

Como parte de las instituciones autorizadas por el Ministerio de Educación Superior a impartir Superación Postgraduada se encuentra CNEURO, que ostenta además la condición de Centro en Aprendizaje Permanente otorgada por el Ministerio del Trabajo y Seguridad Social. Toda actividad de formación postgraduada que se ejecuta en la organización es gerenciada por el departamento de Docencia y Colaboración. En este sentido se destaca el desarrollo de un programa de Maestría en Neurociencias y en la formación de Doctores en Ciencias, fundamentalmente por la vía tutelar. Al mismo tiempo se ofrecen variadas ofertas que incluyen diferentes formas de superación profesional, como cursos de postgrado, talleres, seminarios, diplomados, entrenamientos y ciclos de conferencias. El Departamento cuenta con el área de ICT para procesar la información haciendo uso de las Tecnologías de la Información y las Comunicaciones; el área ofrece servicios en la esfera de la investigación y ramas afines al campo de las neurociencias, que contribuya a satisfacer las necesidades de los usuarios.

Este grupo de actividades que se desarrollan en el Departamento generan un aumento en la documentación, donde muchas de las cuales se realizan manualmente o están dispersas, provocando posibles pérdidas de la información, producción de errores, duplicidad, lentitud en el trabajo y en los servicios brindados.

Por estas razones, el problema a resolver consiste en informatizar la gestión de los procesos docentes y de ICT, que permitan erradicar estos problemas, para brindar un mejor servicio a los usuarios y facilitar el trabajo del Departamento. Para ello se plantearon los siguientes objetivos específicos:

- Divulgar las actividades y servicios que se brindan a los usuarios relacionados con los procesos docentes y la ICT.
- Almacenar en una Base de Datos el registro de la información docente para un correcto manejo en la gestión de la misma.
- Centralizar en una plataforma de colaboración toda la documentación generada por el Departamento de manera estructurada y organizada.

Por lo tanto, el presente trabajo comprende como objetivo principal, desarrollar aplicaciones informáticas que permitan mejorar, fortalecer y facilitar el acceso y la manipulación de la información y los servicios relacionados con el departamento de Docencia y Colaboración.

## **2. CONTENIDO**

#### **2.1 Materiales y Método**

Para lograr el objetivo propuesto se analizaron diversas herramientas informáticas, de las cuales se seleccionaron aquellas que mejores expectativas cumplieran con el problema a resolver. Los materiales seleccionados fueron las planillas de matrículas, los programas de los cursos, la ficha curricular de los profesores, los libros de registro, acta de la comisión de aprobación de programas, los modelos del área de ICT de solicitud de descarga de artículos, entre otros.

Se creó un sitio web para promocionar la información a los usuarios sobre los servicios relacionados con la oferta educativa y la ICT del Departamento. Para la creación del sitio se utilizó un Sistema de Gestor de Contenidos (siglas en inglés, CMS), herramienta flexible que permite la creación y administración de contenidos, principalmente en páginas web. Existen diversos CMS, entre los que se destacan WordPress, Drupal y Joomla, como los más populares [2]. WordPress es uno de los CMS más sencillos para crear un sitio web; no se requiere de conocimientos en programación para trabajarlo y es de fácil manejo en su configuración y administración; después de su instalación muestra una interfaz elaborada con diversos módulos implementados (*https://es.wordpress.org*). Drupal es el menos utilizado por su complejidad; va dirigido a un público más restringido por estar enfocado a usuarios con conocimientos avanzados en programación web (*http[s://www.drupal.org](http://www.drupal.org/)).* El CMS [Joomla es](https://es.wikipedia.org/wiki/Joomla) más exigente que WordPress en el desarrollo de sus aplicaciones y menos complejo que Drupal; su diseño e implementación se configura tanto desde numerosas extensiones disponibles en Internet como módulos, plugins y plantillas prediseñadas, como a través de la programación web por parte de los desarrolladores; es considerado el segundo CMS más utilizado después de WordPress (*http[s://www.joomla.org](http://www.joomla.org/)*).

Para gestionar los procesos docentes se desarrolló una base de datos, que permitió almacenar toda la información docente y emitir informes para dar salida a necesidades y requisitos planteados por los usuarios. Las bases de datos son "un conjunto de datos almacenados en memoria externa que están organizados mediante una estructura de datos" a los que se puede acceder de forma rápida y su diseño responde a la necesidad de "satisfacer los requisitos de información de una empresa u otro tipo de organización [3]. Se analizaron varios SGBD posibles a través de consultas en Internet, entre los que se destacaron según las necesidades: MySQL, PostgreSQL y Access [4]. Los dos primeros son funcionales y cumplen con requisitos propios y necesarios para el diseño de las tablas, pero teniendo presente que se precisa de una herramienta que sea de acceso local a las computadoras de los miembros del Departamento y que no sea de difícil manejo, se seleccionó el SGBD Microsoft Office Access como el gestor que cumple con las funcionalidades necesarias a tal efecto. Access es además un gestor que no requiere de muchos recursos

de hardware en las computadoras y puede ser usado sin necesidad de conexión a la red. Otra de sus ventajas es que es un SGBD amigable para usuarios que no sean expertos en sistemas y que requiere de poco entrenamiento técnico, por ser similar a las otras herramientas del paquete de Microsoft Office [3].

Para organizar y centralizar toda la documentación generada por el Departamento se empleó una plataforma de colaboración. Estas plataformas se conforman como el medio ideal para mantener en orden el trabajo diario en equipo y ofrecen todas las herramientas necesarias para el correcto funcionamiento interno en las empresas [5]. A través de un estudio de variadas plataformas que respondieran a las necesidades de trabajo del Departamento se consideraron dos de ellas: Microsoft SharePoint y Zimbra Collaboration Suite.

SharePoint es una plataforma de gestión de contenidos empresariales o de colaboración empresarial que permite acceder a espacios de trabajos simultáneos y compartir documentos en red. Presenta funcionalidades de servidor, plataforma colaborativa, administración de procesos y gestión documental. La utilización del programa es a través de una interfaz gráfica, accesible mediante un navegador web, donde los usuarios implicados encuentran una nueva forma de participar y colaborar en equipo [6].

Zimbra es otra de las opciones interesantes basadas en código abierto, con la peculiaridad de que ofrece las herramientas tradicionales como correo electrónico, mensajería instantánea y ficheros compartidos, entre otras. Se brinda de forma gratuita para usuarios y empresas (*http[s://www.zimbra.com](http://www.zimbra.com/)*)

Sharepoint ofrece mayores expectativas según las necesidades organizativas del trabajo donde se instaló en el servidor del Centro. Una de las grandes ventajas de esta plataforma es su fácil integración con el paquete de Microsoft Office; además de complementarse con otras herramientas para desarrolladores como Microsoft SharePoint Designer, la cual permite al administrador modificar el diseño del sitio en su totalidad desde su computadora personal y manejar los permisos de los usuarios implicados en política de seguridad, sin necesidad de acceder a las máquinas servidoras.

Después de un análisis de las posibles herramientas a utilizar, se seleccionaron:

- El CMS Joomla para la implementación del sitio web que divulgara las actividades y los servicios que se brindan a los usuarios relacionados con los procesos docentes y la ICT (sección 2.2.1).
- El Sistema Gestor de Base de Datos (SGBD) Microsoft Office Access para almacenar y

administrar el registro de toda la información docente (sección 2.2.2).

• La plataforma de colaboración empresarial SharePoint para la organización del trabajo en equipo que incluye la documentación generada en el Departamento (sección 2.2.3).

### **2.2 Resultados**

#### *2.2.1 Sistema de Gestor de Contenidos Joomla*

Como resultado de este trabajo se desarrolló un sitio web con un diseño agradable y de fácil navegación, bajo una estructura organizada que responde a las principales demandas del Departamento y de los usuarios. Por lo que se definieron como objetivos del sitio:

- Divulgar la oferta educativa de CNEURO en temas de neurociencias (información sobre cursos, diplomados, maestrías y doctorados).
- Ofrecer servicios de gestión de la actividad de posgrado (descarga de bibliografía y materiales de cursos ofrecidos por el Centro).
- Divulgar información de ICT actualizada en temas de neurociencias (Alertas NeuroICT, Biblioteca Digital en Calibre, Journal Citation Report (JCR), audiovisuales en temas de neurociencias, publicaciones de investigadores de CNEURO en el año, capital intelectual de CNEURO y Anuarios).
- Ofrecer servicios de gestión de ICT (solicitud de descarga de bibliografía y descarga de JCR por categorías).

Para dar cumplimiento a los objetivos propuestos se definieron cuatro variables (Figura 1, 2, 3 y 4) de las cuales se midió el impacto que causó según el número de visitas de los usuarios. Estas cuatro variables se enfocaron desde dos puntos de vista: la actividad de Postgrado y la actividad de ICT.

Las variables analizadas para la actividad de Postgrado son las siguientes:

**Variable 1:** Accesibilidad de la oferta educativa. Número de visitas de los usuarios a las páginas de información sobre:

- Maestría:
	- Programa.
	- Requisitos de Ingreso.
	- Proceso de Selección.
	- Estructura del Plan de estudio.
	- Cursos Obligatorios Comunes.
	- Cursos Obligatorios por Mención.
	- Cursos Opcionales.
	- Perfil del egresado/Defensa de Tesis.
- Doctorado:
- Programa.

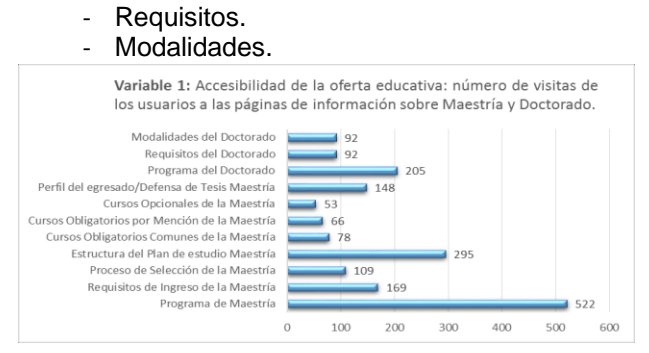

**Figura 1: Accesibilidad por parte de los usuarios a las páginas sobre maestrías y doctorados**

**Variable 2:** Accesibilidad a los servicios de gestión de los cursos de posgrado. Número de visitas a las páginas de cada uno de los cursos.

- Cursos de Postgrado:
	- Cursos 2017 2018.
	- Cursos 2016 2017.
	- Cursos 2015 2016.

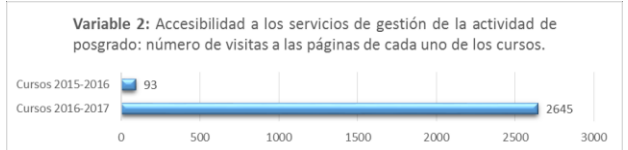

**Figura 2: Accesibilidad por parte de los usuarios a las páginas de los cursos de postgrado**

Las variables analizadas para la Información Científico - Técnica fueron:

**Variable 3:** Accesibilidad de la información científico - técnica. Número de visitas a las páginas:

- Alertas Neuro ICT.
- Biblioteca Digital en Calibre.
- Journal Citation Report/2016 (Web of Science).
- Audiovisuales.
- Publicaciones de CNEURO en el año.
- Capital Intelectual.
- Anuarios.
- Call for Papers.

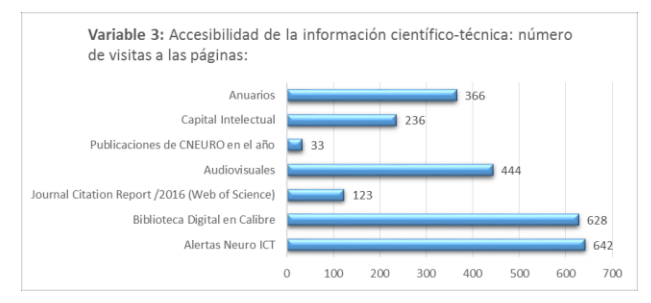

**Figura 3: Accesibilidad por parte de los usuarios a las páginas de ICT**

**Variable 4:** Accesibilidad a los servicios de gestión de ICT. Número de visitas a las páginas:

- Solicitud de descarga de bibliografía.
- Descarga de JCR por categoría.

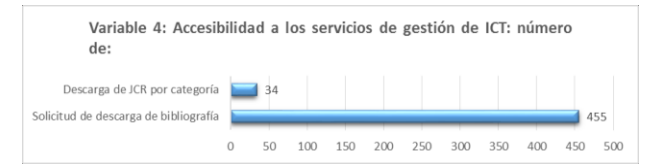

**Figura. 4: Accesibilidad por parte de los usuarios a las páginas de la gestión de ICT**

La tabla I muestra el contenido de cada página con su propósito de creación.

#### **Tabla I: Contenido por páginas**

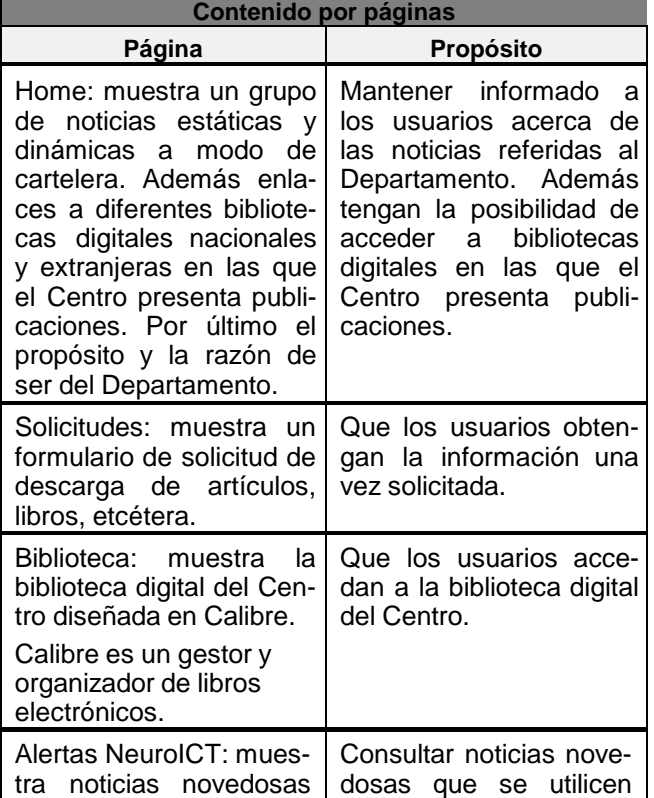

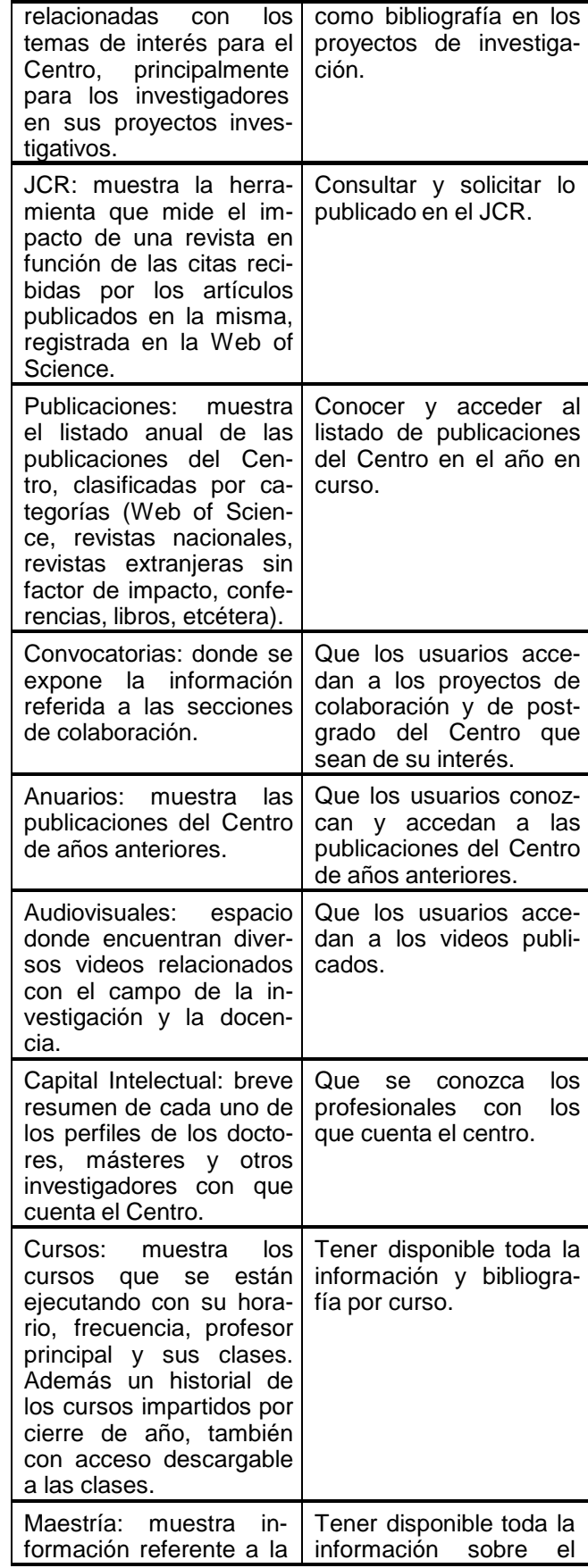

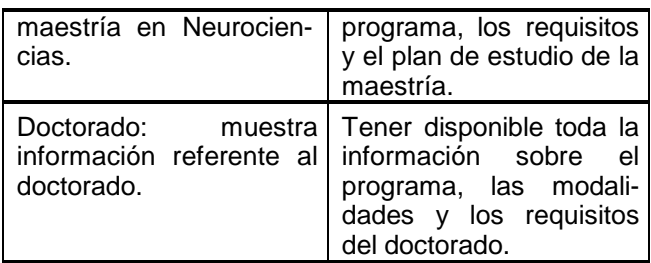

#### *2.2.2 Sistema Gestor de Base de Datos Microsoft Office Access*

Para la informatización en la gestión de los procesos docentes se desarrolló una base de datos en Access, con un diseño sencillo y amigable en sus 8 formularios y con un total de 10 tablas relacionadas entre sí. Las tablas se dividieron en tres categorías: Principales, Secundarias y Complementarias.

- Las cinco tablas principales son: Dictámenes, Programas, Cursos, Profesores y Alumnos.
- Las dos tablas secundarias se describen como Profesores por Curso y Matrícula por Cursos – Resultados. Las tablas secundarias son aquellas que se originan producto a la relación de mucho a mucho entre dos tablas principales; para el caso de Profesores por Curso se origina de la relación de mucho a mucho entre las tablas principales Profesores y Cursos y para el caso de Matrícula por Cursos - Resultados es producto de la relación entre las tablas principales Alumnos y Cursos.
- Las tres tablas complementarias se definieron con los nombres: Bajas, Calificaciones y Nacionalidades. Las tablas complementarias almacenan datos que serán mostrados como listas desplegables en los formularios, sin necesidad de teclearlos cada vez que se requiera.

Como resultado del almacenamiento de la información docente se logró la generación de informes a partir de consultas hechas a la base de datos (Figura 5).

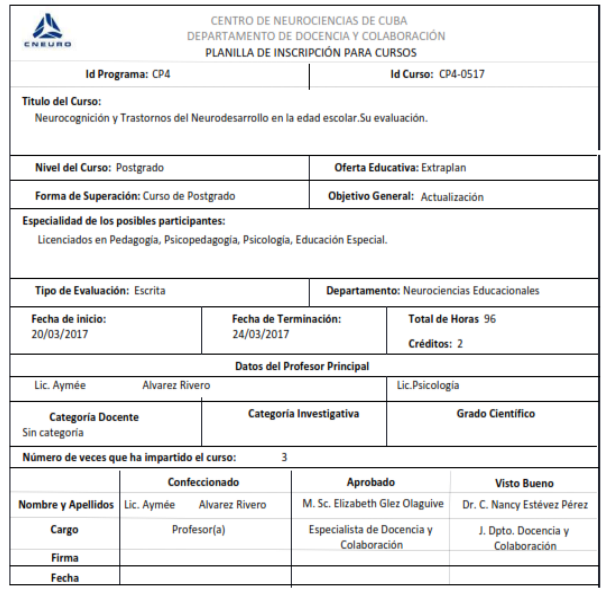

**Figura 5: Primer informe generado al cierre de un Curso**

Un ejemplo de estos son los informes de cierres de cursos, los cuales han sido de gran utilidad para el trabajo en la secretaría docente del Departamento. Al mismo tiempo mediante la creación de un informe se obtuvieron los certificados de títulos de alumnos y profesores por curso (Figura 6).

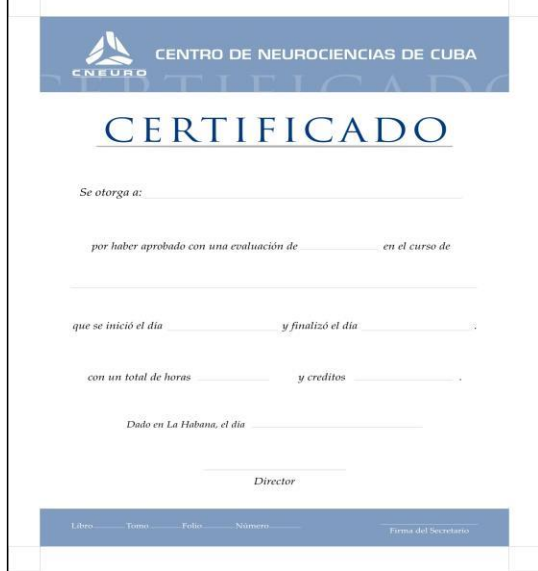

**Figura 6: Muestra de un modelo de certificado que se expide a los alumnos**

#### *2.2.3 Plataforma de colaboración empresarial SharePoint*

Para organizar el trabajo y los documentos que se generan en el Departamento se utilizó la plataforma de colaboración empresarial SharePoint. La plataforma se encuentra instalada en una máquina servidora del Centro, donde toda la gestión de los contenidos se trabaja desde un navegador al igual que un sitio web y los usuarios acceden desde su computadora personal. Cuenta con una política de seguridad sobre el acceso y manejo de la información, a la que solo podrán acceder aquellos usuarios con permisos del administrador.

La creación de la plataforma se basa en los siguientes objetivos:

- Establecer un espacio de comunicación interna no solo entre los usuarios del Departamento, sino también con otros usuarios que colaboraran con sus actividades.
- Almacenar y compartir documentos e información de uso colectivo de forma estructurada y organizada.
- Desarrollar flujos de trabajo a través de la asignación de tareas personalizadas con notificaciones al usuario por correo electrónico.

El cumpliendo de estos objetivos se materializaron en los siguientes resultados:

- Se crearon varios grupos de carpetas:
- Las carpetas personalizas a los usuarios del Departamento para la asignación sus tareas.
- Las carpetas según la documentación generada por el Departamento.
- Se elaborado un subsitio con acceso a la comisión asesora que valora los programas de los cursos.

#### **3. CONCLUSIONES**

Mediante el uso de herramientas informáticas, se desarrollaron aplicaciones que contribuyeron a informatizar la gestión de los procesos docentes y la información científico – técnica. Cumpliendo con esto:

- Se creó un sitio web en Joomla para divulgar las informaciones y los servicios relacionados con las actividades docentes y la ICT.
- Se obtuvo una Base de Datos en Access para gestionar los procesos docentes.
- Se empleó la plataforma SharePoint para compartir y organizar documentos e información de uso colectivo.

El departamento de Docencia y Colaboración de CNEURO optimizó la calidad y celeridad en la gestión de la información y en los servicios brindados a los usuarios.

Se prevé un efecto ulterior en el desarrollo de estas herramientas mediante la retroalimentación, que

contribuya a mejoras e implementación de nuevos servicios de docencia e ICT.

## **4. REFERENCIAS BIBLIOGRÁFICAS**

**1. Cevallos, G., Uribe, M.:** "Sistema Automatizado para el Control de la Actividad de Postgrado", Tesis de Diploma, Universidad de Camagüey, La Habana, 2005.

**2. Cuerda, X.:** Introducción a los Sistemas de Gestión de Contenidos (CMS) **de** código abierto, Mosaic, No. 153, ISSN: 1696-3296, España, 2004.

**3. Santana, M. C., Muñoz, M., O'Farril, M. F., Martínez, D. A., Martínez, M.:** "Sistema informático para la gestión de datos del docente", Educación Médica Superior, Vol.31, No.1, La Habana, 2017.

**4. Iruela, J.:** "Los gestores de bases de datos más usados", Revista Digital INESEM, España, 2016.

**5. Montero Posada, A., André Ampuero, M.:** "Herramienta de soporte a un sistema de métricas e indicadores para la gestión de proyectos", Revista Cubana de Ciencias Informáticas, No. 2, Vol. 7, pp. 49-66, 2013.

**6. Bonell Rosabal, S., Martínez Castillo, A., Montano García, J., Hernández O´farrill, Y**.**:** "Diseño y propuesta de implementación del sitio de la intranet de la Oficina Central de CUPET, empleando la herramienta Microsoft Sharepoint", INFO´2016.

#### **5. SÍNTESIS CURRICULARES DE LOS AU-TORES**

Autor 1: Miguel Alejandro Fernández Alemán

Teléfono del centro de trabajo: 72637100 ext. 380 DNI: 87082506827

Título Académico: Ingeniero en Ciencias Informáticas. Universidad de las Ciencias Informáticas (UCI). Título de Oro.

#### **Experiencia Profesional:**

- Cargo de Especialista B en Ciencias Informáticas. Departamento de Docencia y Colaboración. Centro de Neurociencias de Cuba. Durante este período ha adquirido las siguientes habilidades y conocimientos en informática:
- Joomla en el desarrollo de aplicaciones web.
- Plataforma Moodle.
- Framework Symfony (lenguaje programación PHP y Base de datos MySQL).
- La herramienta colaborativa SharePoint.

#### Autor 2: Yunitsy Zulueta Labaceno

#### DNI: 83050430418

Título Académico: Licenciatura en Bibliotecología y Ciencias de la Información.

#### **Experiencia profesional:**

Cargo de Especialista en Servicios, Procesamiento y Análisis de la información. Especialista del área de Información Científico-Técnica del Centro de Neurociencias de Cuba. Realizo estudios infométricos en relación con la producción de la institución

mediante gestores bibliográficos: Endnote, Reference Manager, Mendeley. Además de búsqueda de información en bases internacionales y estudios Bibliométricos (Scopus, Web of Science, entre otras).